#### **BAB IV**

#### **PENGUMPULAN DAN PENGOLAHAN DATA**

## **4.1. Pengumpulan Data**

#### **4.1.1.Sejarah Perusahaan**

UD IM Mubarok *Furniture* merupakan usaha dagang yang bergerak pada industri *Furniture* . Perusahaan tersebut beralamat di Ds. Pekalongan 05/01 Batealit Jepara Jawa Tengah. Pemilik usaha dagang tersebut bernama Bapak H. Muratib UD IM Mubarok *Furniture* didirikan pada 1998, UD IM Mubarok *Furniture* menjual barang-barang *Furniture* seperti meja, kusi, lemari dan lain-lain.

## **4.1.2.Visi dan Misi Perusahaan**

Visi dari UD IM Mubarok *Furniture* adalah: "Menjadi Usaha Home Industri *Furniture* Asli Jepara yang Profesional dan Menghasilkan Produk *Furniture* Berkualitas".

Misi dari UD IM Mubarok *Furniture* adalah:

- a. Melakukan proses pekerjaan sesuai prosedur dan aturan
- b. Menyelesaikan pekerjaan atau pesanan konsumen tepat waktu
- c. Bekerja dengan memperhatikan standar keamanan karyawan
- d. Menghasilkan produk *Furniture* berkualitas
- e. Menggunakan bahan baku *Furniture* berkualitas

#### **4.2. Pengolahan Data**

## **4.2.1.Perspektif Keuangan**

# **a.** *Net Profit Margin*

Rasio ini untuk menghitung kemampuan organisasi menghasilkan laba bersih dalam penjualan tertentu (Koesomowidjojo, 2017). Menghitung NPM (*Net Profit*  *Margin*) yaitu dengan membandingkan laba bersih dengan penjualan atau pendapatan. Tabel 4.1. menunjukan data laba bersih dan penjualan UD IM Mubarok *Furniture* pada tahun 2017 dan 2018.

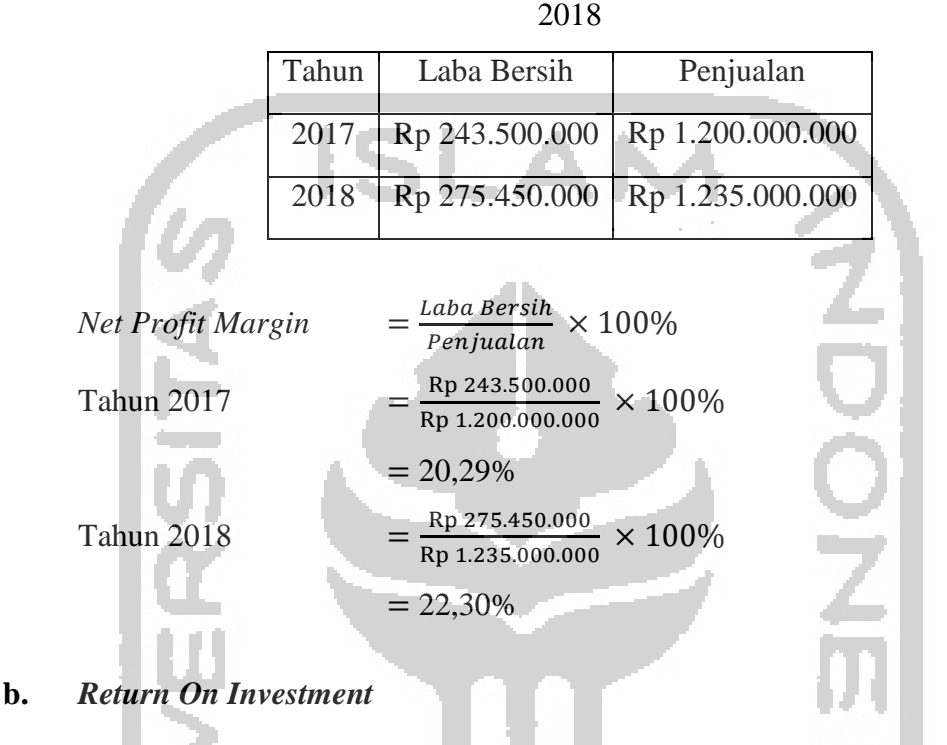

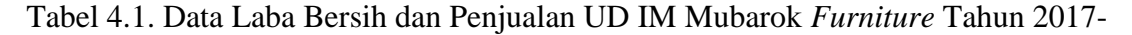

*Return On Investment* atau ROI adalah salah satu ukuran kinerja keuangan untukmengukur tingkat pengembalian yang diperoleh oleh perusahaan untuk setiap investasi yang dilakukan (Sulistiyanto, 2017). Menghitung ROI adalah dengan membandingkan laba bersih dengan total aktiva. Tabel 4.2. menunjukan data untuk perhitungan *Return On Investment* yaitu data laba bersih dan aktiva pada tahun 2017 dan 2018.

Tabel 4.2. Data Laba Bersih dan Aktiva UD IM Mubarok *Furniture* Tahun 2017-2018

| Tahun | Laba Bersih | Aktiva                            |
|-------|-------------|-----------------------------------|
| 2017  |             | Rp 243.500.000   Rp 1.205.000.000 |
| 2018  |             | Rp 275.450.000   Rp 1.233.000.000 |

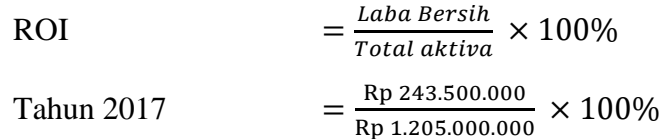

$$
= 20,2\%
$$
  
Tahun 2018 
$$
= \frac{Rp 275.450.000}{Rp 1.233.000.000} \times 100\%
$$

$$
= 22,3\%
$$

#### **c.** *Return On Equity* **(ROE)**

ROE merupakan suatu rasio yang digunakan untuk mengukur keuntungan bersih yang diperoleh dari pengelola modal yang diinvestasikan oleh pemilik perusahaan (Lestari & Sugiharto, 2007). Cara menghitungnya adalah dengan membandingkan laba bersih dengan modal atau ekuitas. Tabel 4.3. merupakan data laba bersih dan modal untuk menghitung *Return On Equity*.

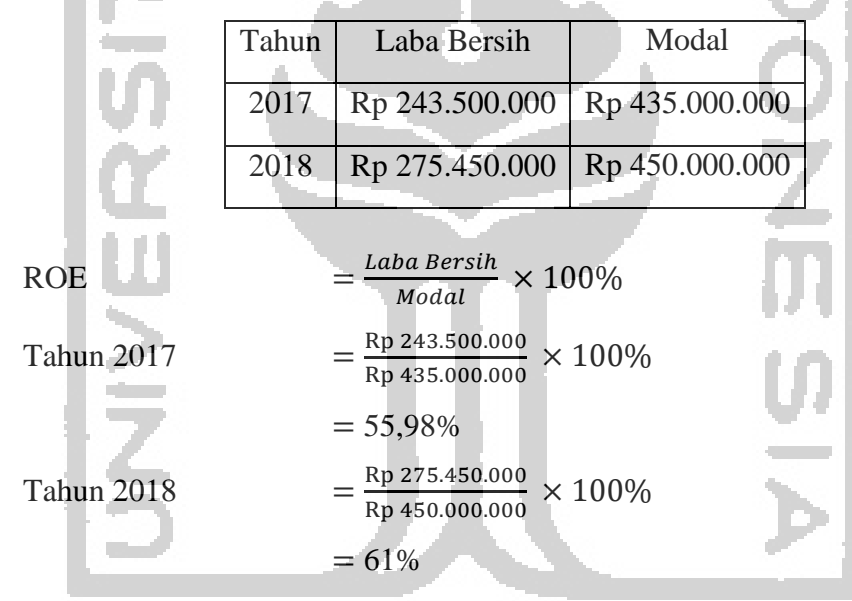

Tabel 4.3. Data Laba Bersih dan Modal UD IM Mubarok *Furniture* Tahun 2017-2018

#### **d.** *Return On Assets* **(ROA)**

Menghitung rasio ROA atau *Return On Assets* merupakan kemampuan suatu perusahaan dalam menghasilkan keuntungan atau laba dengan keseluruhan aktiva yang dimiliki oleh perusahaan tersebut (Koesomowidjojo, 2017). Laba yang digunakan adalah laba sebelum pajak, laba sebelum pajak disebut juga EBIT. Tabel 4.4. adalah data laba sebelum pajak dan total aktiva untuk menghitung *Return On Assets*.

Tabel 4.4. Data Laba Sebelum Pajak dan Aktiva UD IM Mubarok *Furniture* Tahun 2017-2018

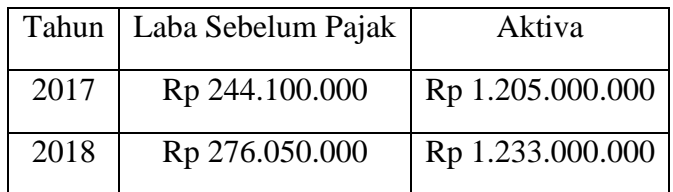

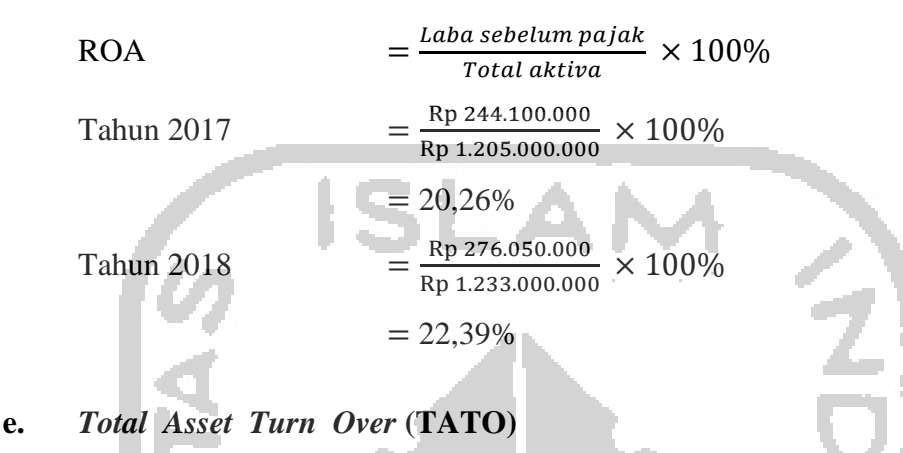

Rasio *Total Asset Turn Over* (TATO) merupakan suatu rasio aktivitas perputaran aktiva pada organisasi dengan membandingkan penjualan dan aktiva (Koesomowidjojo, 2017). Tabel 4.5. menunjukkan data penjualan dan aktiva untuk menghitung *Total Asset Turn Over.*

Tabel 4.5. Data Laba Bersih dan Penjualan UD IM Mubarok *Furniture* Tahun 2017-

|       | 2018        |                                   |  |
|-------|-------------|-----------------------------------|--|
| Tahun | Laba Bersih | Penjualan                         |  |
| 2017  |             | Rp 243.500.000   Rp 1.200.000.000 |  |
| 2018  |             | Rp 135.450.000 Rp 1.230.000.000   |  |

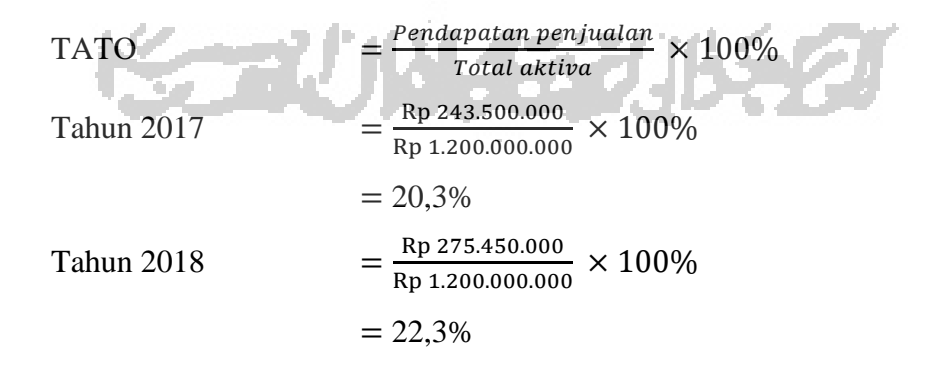

## **4.2.2.Perspektif Pelanggan**

## **a. Kepuasan Pelanggan**

#### 1. Uji Kecukupan Data

Uji kecukupan data digunakan untuk menghitung sampel yang dibutuhkan. Sampel adalah banyaknya bagian dari jumlah populasi (Sugiono, 2007). Untuk uji kecukupan data pada pelanggan, digunakan uji slovin karena sudah diketahui populasi pelanggan yaitu 40.

$$
n = \frac{N}{1 + (N \times e^{2})}
$$
  

$$
n = \frac{40}{1 + (40 \times 0.05^{2})}
$$
  
= 36,36

Perhitungan uji slovin menggunakan tingkat probabilitas kesalahan 0,05 dengan tingkat kepercayan 95%, berdasarkan hasil perhitungan tersebut didapat nilai n adalah 36. Jumlah sampel minimal adalah 36.

2. Uji Validitas a) Hipotesis Penelitian H0 : Data butir pertanyaan kuesioner valid H1 : Data butir pertanyaan kuesioner tidak valid b) Kriteria Pengujian

Jika rhitung> rtabel, maka H0 diterima

Jika rhitung< rtabel, maka H0 ditolak

c) Tingkat signifikansi

Kuesioner yang disebar adalah sebanyak 36 dan yang didapat sah adalah36, maka derajat kebebasan  $(df) = n-2= 34$ , tingkat probabilitas kesalahan adalah 5% sehingga rtabel adalah 0,278.

d) Uji Statistik

Setelah r<sub>tabel</sub> diketahui, maka selanjutnya adalah melakukan perhitungan rhitung menggunakan software SPSS versi 22. Tabel dibawah berikut ini adalah data rhitung dan rtabel uji validitas kepuasan pelanggan. Berdasarkan perhitungan tersebut data  $r<sub>hitung</sub>$  lebih besar dari  $r<sub>table1</sub>$ , maka  $H<sub>0</sub>$  diterima. Apabila H0 diterima artinya data butir pertanyaan kuesioner tersebut adalah valid.

| Variabel       | Thitung | Ttabel | Kesimpulan   |
|----------------|---------|--------|--------------|
| Q1             | 0,750   | 0,278  | <b>VALID</b> |
| Q2             | 0,683   | 0,278  | <b>VALID</b> |
| Q <sub>3</sub> | 0,698   | 0,278  | <b>VALID</b> |
| Q4             | 0,487   | 0,278  | <b>VALID</b> |
| Q <sub>5</sub> | 0,605   | 0,278  | <b>VALID</b> |
| Q <sub>6</sub> | 0,660   | 0,278  | <b>VALID</b> |
| Q7             | 0,358   | 0,278  | <b>VALID</b> |
| Q8             | 0,740   | 0,278  | <b>VALID</b> |
| Q <sub>9</sub> | 0,750   | 0,278  | <b>VALID</b> |
| Q10            | 0,634   | 0,278  | <b>VALID</b> |

Tabel 4.6. Uji Validitas Kepuasan Pelanggan UD IM Mubarok *Furniture* 

3. Uji Reliabilitas

- a) Hipotesis Penelitian
	- H0 : Data butir pertanyaan kuesioner reliabel
	- H1 : Data butir pertanyaan kuesioner tidak reliabel

# b) Kriteria Pengujian

Jika koefisien  $\alpha$  < 0,6 maka H<sub>0</sub> ditolak.

Jika koefisien  $\alpha$  > 0,6 maka H<sub>0</sub> diterima.

c) Tingkat signifikansi

Kuesioner yang disebar adalah sebanyak 36 dan yang didapat sah adalah36, maka derajat kebebasan (df)= n-2= 34, tingkat probabilitas kesalahan adalah 5% sehingga rtabel adalah 0,278.

d) Uji Statistik

Selanjutnya adalah melakukan uji statistik menggunakan software SPSSversi 22. Berdasarkan uji reliabilitas terhadap data kuesioner, didapat hasil ralpha atau *Cronbach's Alpha* yaitu sebesar 0,741. *Cronbach's Alpha*> 0,6 dan nilai *Cronbach's Alpha* alari rtabel sebesar 0,170. H<sub>0</sub> diterima, maka data butir pertanyaan kuesioner reliabel.

# 4. Persentase Hasil

Untuk mengetahui hasil penyebaran data maka dilakukan perhitungan interval dan persentase hasil kuesioner, kemudian nantinya persentase hasil kuesioner dapat dikategorikan sesuai dengan jenjang intervalnya dan akan المستقات dibandingkan dengan terget dari perusahaan.

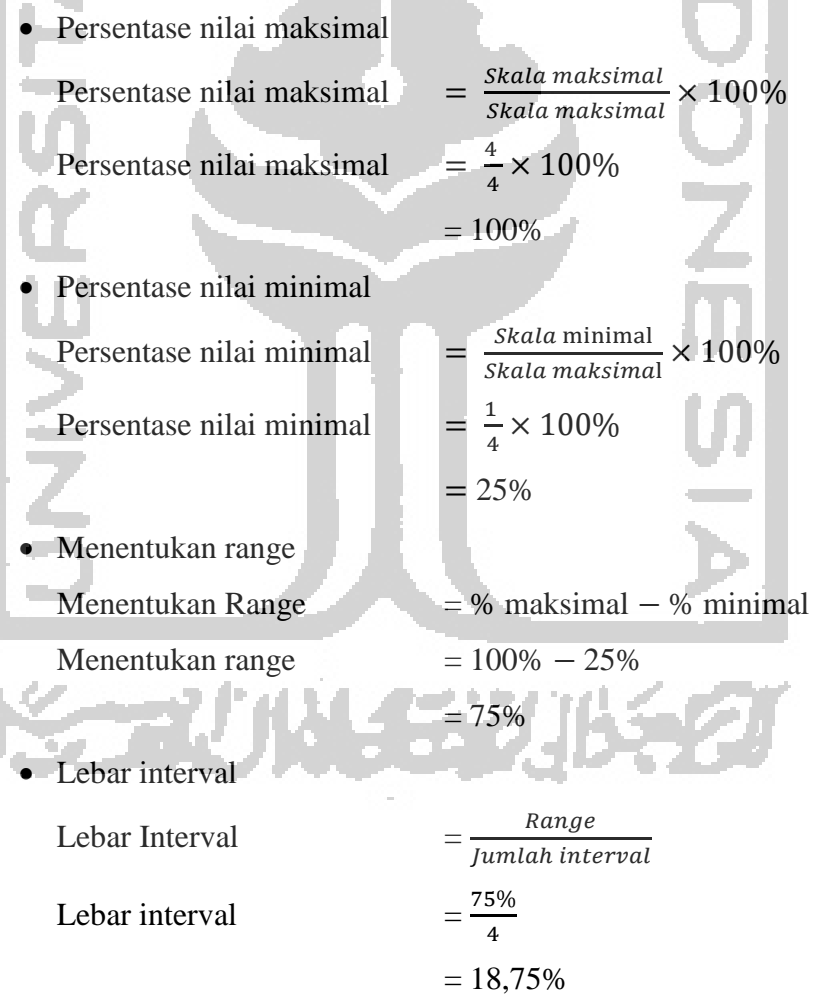

• Interval kategori tanggapan

Berikut ini adalah tabel interval kategori tanggapan dari kuesioner kepuasan pelanggan.

| Persentase                  | Kategori           |
|-----------------------------|--------------------|
| $81.25\% <$ skor $< 100\%$  | <b>Sangat Puas</b> |
| $62.5\% <$ skor $< 81.25\%$ | Puas               |
| $43.75\% <$ skor $< 62.5\%$ | <b>Tidak Puas</b>  |
| $25\% <$ skor $< 43.75\%$   | Sangat Tidak Puas  |
|                             |                    |

Tabel 4.7. Interval Kategori Tanggapan dari Kuisioner Kepuasan Pelanggan UD IM Mubarok *Furniture* 

## Persentase kuisioner

Jumlah pertanyaan kepuasan pelanggan adalah sebanyak 10, jumlah kuesioner yang sah adalah 36, dan skala maksimal tiap pertanyaan adalah 4, sehingga skor total nilai maksimalnya adalah 1440. Berdasarkan perhitungan berikut ini, maka persentase kuesioner yang didapat adalah, sehingga pelanggan dikategorikan puas.

Persentase kuisoner

Persentase kuisioner Skor yang diperoleh Skor total  $\times 100\%$ 1263  $\frac{1265}{1440} \times 100\%$ =80,70%

## **b.** *Customer Acquisition*

*Customer Acquisition* adalah rasio pengukuran di mana suatu unit bisnis mampu menarik pelanggan baru (Halimah, 2015). Menghitung *Customer Acquisition* adalah dengan perbandingan pelangga baru dan total pelanggan. Tabel 4.8. Menunjukan data pelanggan baru dan total pelanggan untuk menghitung *Customer Acquisition.*

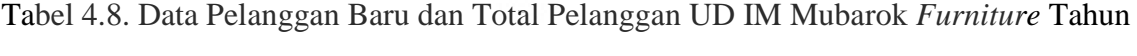

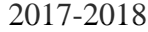

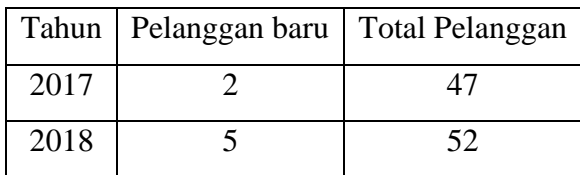

*Customer Acquisition =* 

Pelanggan baru  $\frac{F$ etanggan bara $T$   $\times$   $100\%$ 

Tahun 2017 = 
$$
\frac{2}{47} \times 100\%
$$
  
= 4,25%  
Tahun 2018 =  $\frac{5}{52} \times 100\%$   
= 9,61%

# **4.2.3.Perspektif Prospek Bisnis Internal**

## **a. Pengembangan Inovasi Produk**

Indikator pengembangan inovasi produk diperoleh dari perbandingan produk pada tahun 2017 dan produk 2018.

Perkembangan Inovasi  $= \frac{Product\ yang\ sudah\ ada - Product\ baru}{Product\ beam}$  $\frac{3 \text{ rad.}}{\text{Produk baru}} \times 100\%$ 

Tabel 4.9. Indikator Pengembangan Inovasi Produk UD IM Mubarok *Furniture* Tahun

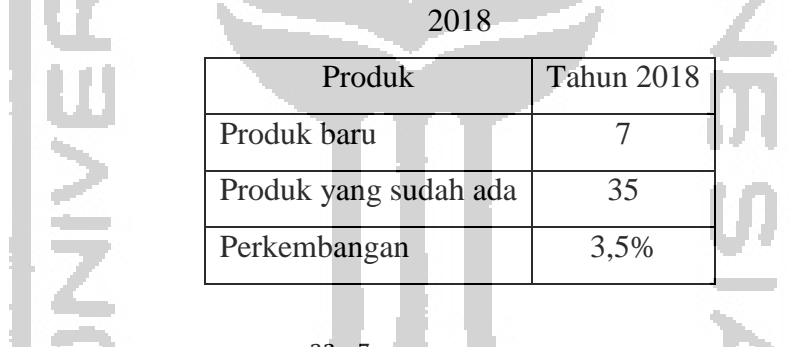

Perkembangan Inovasi =  $\frac{32-7}{7}$  $\frac{1}{7}$  × 100%

Perkembangan Inovasi =  $3.5\%$ 

**b. Distribusi** 

UD IM Mubarok *Furniture* mendistibusikan produk ke tempat usaha *Furniture*  lainnya yang lebih kecil dengan menggunakan kendaraan roda empat.

## **c. Produk Cacat**

=  $\frac{P_{\text{raduk}}}{P_{\text{raduk}}}\frac{1}{P_{\text{raduk}}}{P_{\text{raduk}}}\frac{1}{P_{\text{rad}}}\frac{1}{P_{\text{rad}}}\frac{1}{P_{\text{rad}}}\frac{1}{P_{\text{rad}}}\frac{1}{P_{\text{rad}}}\frac{1}{P_{\text{rad}}}\frac{1}{P_{\text{rad}}}\frac{1}{P_{\text{rad}}}\frac{1}{P_{\text{rad}}}\frac{1}{P_{\text{rad}}}\frac{1}{P_{\text{rad}}}\frac{1}{P_{\text{rad}}}\frac{1}{P_{\text{rad}}}\frac{1}{P_{\text{rad}}}\frac{1}{P_{\text{$ Produk cacat thn 2017 menjelaskan penanganan terhadap produk yang cacat dan masih perlu diperbaiki dan akan dijual dengan harga khusus. Indikator ini digunakan untuk mengetahui seberapa besar resiko kegagalan yang diperoleh oleh perusahaan.

Perkembangan produk cacat

Tabel 4.10. Indikator Produk Cacat UD IM Mubarok *Furniture* Tahun 2017-2018

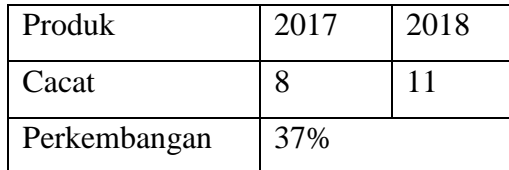

Perkembangan produk cacat =  $\frac{11-8}{8}$  $\frac{10}{8} \times 100\%$ Perkembangan produk cacat

## **d. Sistem Informasi**

Pada saat ini penerapan sistem informasi untuk pemasaran sebuah produk sangat penting untuk dilakukan, hampir semua elemen masyarakat sudah menggunakan social media dalam kehidupan sehari-hari. Sayangnya, UD IM Mubarok *Furniture* hanya menggunakan brosur untuk memasarkan produk mereka. UD IM Mubarok *Furniture*  dapat memanfaatkan kemajuan sistem informasi dengan cara memasarkan produknya di social media dan marketplace online.

# **e.** *Reward* **dan** *Punishment*

*Reward* diberikan kepada karyawan yang berprestasi dan *punishment* diberkan kepada karyawan yang melanggar tata tertib perusahaan.

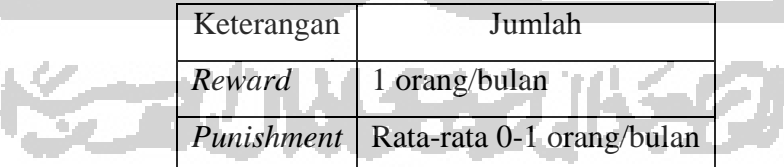

Tabel 4.11. Indikator *Reward* dan *Punishment* UD IM Mubarok *Furniture* 

# **f. Keselamatan Kerja**

Alat pelindung diri harus selalu digunakan ketika karyawan akan mengerjakan pekerjaanya. Alat pelindung itu sendiri disediakan oleh pihak perusahaan sebagai langkah pencegahan agar meminimalisasi dampak yang ditimbukan ketika kecelakaan terjadi.

### **g. Limbah**

Limbah yang dihasilkan oleh UD IM Mubarok *Furniture* dimanfaatkan kembali dan juga dijual kepada pengrajin lainnya. Salah satucontohnya adalah serbuk kayu dan kayu sisa yang akan dijual ke pengrajin lainnya. Selain limbah serbuk kayu, limbah yang tidak bisa digunakan kembali dan juga tidak bisa dibuang akan ditampung tempat yang telah disiapkan dan akan diangkut oleh truck sampah yang biasanya mengambil limbah seminggu dua kali.

# **4.2.4.Perspektif Pertumbuhan dan Pembelajaran**

## **a. Retensi Karyawan**

Arthi (2012) berpendapat bahwa retensi karyawan adalah proses di mana karyawan didorong untuk tetap dengan organisasi untuk periode maksimum waktu atau sampai selesainya proyek. Dimana retensi karyawan juga merupakan keinginan karyawan untuk bertahan pada perusahaan dalam jangka waktu yang lama. Karyawan harus diperhatikan dan dipelihara dengan sungguh-sungguh oleh manajer, jika tidak maka semangat kerja, loyalitas, sikap dan disiplin karyawan akan menurun. Tabel 4.12. ini adalalah data untuk menghitung retensi karyawan.

|                  | Tahun | Jumlah karyawan keluar                   | Total karyawan |
|------------------|-------|------------------------------------------|----------------|
|                  | 2017  |                                          | 25             |
|                  | 2018  | $\left( \right)$                         | 26             |
| Retensi karyawan |       | Jumlah karyawan keluar<br>Total karyawan | $\times$ 100%  |
| Tahun 2017       |       | $=\frac{1}{25}\times 100\%$              |                |
|                  |       | $= 4\%$                                  |                |
| Tahun 2018       |       | $=\frac{0}{17} \times 100\%$             |                |
|                  |       | $= 0$                                    |                |

Tabel 4.12. Retensi Karyawan UD IM Mubarok *Furniture* Tahun 2017-2018

#### **b. Kepuasan Karyawan**

1. Uji Kecukupan Data

Uji kecukupan data digunakan untuk menghitung sampel yang dibutuhkan. Sampel adalah banyaknya bagian dari jumlah populasi (Sugiono, 2007). Untuk uji kecukupan data pada karyawan, digunakan uji slovin karena sudah diketahui populasi pelanggan yaitu 26.

$$
n = \frac{N}{1 + (N \times e^{2})}
$$
  

$$
n = \frac{26}{1 + (26 \times 0.05^{2})}
$$
  
= 24.4

Perhitungan uji slovin menggunakan tingkat probabilitas kesalahan 0,05 dengan tingkat kepercayan 95%, berdasarkan hasil perhitungan tersebut didapat nilai n adalah 24,4. Jumlah sampel minimal adalah 25.

# 2. Uji Validitas

- a) Hipotesis Penelitian
	- H0 : Data butir pertanyaan kuesioner valid
	- H1 : Data butir pertanyaan kuesioner tidak valid
- b) Kriteria Pengujian
	- Jika rhitung> rtabel, maka H0 diterima
	- Jika rhitung< rtabel, maka H0 ditolak
- c) Tingkat signifikansi

Kuesioner yang disebar adalah sebanyak 25 dan yang didapat sah adalah 25, maka derajat kebebasan  $(df) = n-2= 23$ , tingkat probabilitas kesalahan adalah 5% sehingga rtabel adalah 0,336.

and in the state of the

d) Uji Statistik

Setelah rtabel diketahui, maka selanjutnya adalah melakukan perhitungan rhitung menggunakan software SPSS versi 22. Tabel dibawah berikut ini adalah data rhitung dan rtabel uji validitas kepuasan pelanggan. Berdasarkan perhitungan tersebut data  $r<sub>hitung</sub>$  lebih besar dari  $r<sub>tablel</sub>$ , maka H<sub>0</sub> diterima.

Apabila H0 diterima artinya data butir pertanyaan kuesioner tersebut adalah valid.

| Variabel       | Thitung | $r_{\text{table}}$ | Kesimpulan   |
|----------------|---------|--------------------|--------------|
| Q1             | 0,642   | 0,336              | <b>VALID</b> |
| Q2             | 0,816   | 0,336              | <b>VALID</b> |
| Q <sub>3</sub> | 0,762   | 0,336              | <b>VALID</b> |
| Q4             | 0,642   | 0,336              | <b>VALID</b> |
| Q <sub>5</sub> | 0,742   | 0,336              | VALID        |
| Q <sub>6</sub> | 0,867   | 0,336              | <b>VALID</b> |
| Q7             | 0,836   | 0,336              | <b>VALID</b> |
| Q8             | 0,763   | 0,336              | <b>VALID</b> |
| Q <sub>9</sub> | 0,769   | 0,336              | <b>VALID</b> |
| Q10            | 0,762   | 0,336              | <b>VALID</b> |

Tabel 4.13. Uji Validitas Kepuasan Karyawan UD IM Mubarok *Furniture* 

3. Uji Reliabilitas

a) Hipotesis Penelitian

H0 : Data butir pertanyaan kuesioner reliabel

 $H_1$ : Data butir pertanyaan kuesioner tidak reliabel

b) Kriteria Pengujian

Jika koefisien  $\alpha$  < 0,6 maka H<sub>0</sub> ditolak.

Jika koefisien  $\alpha$  > 0,6 maka H<sub>0</sub> diterima.

c) Tingkat signifikansi

Kuesioner yang disebar adalah sebanyak 25 dan yang didapat sah adalah25, maka derajat kebebasan (df) = n-2= 23, tingkat probabilitas kesalahan adalah 5% sehingga r<sub>tabel</sub> adalah 0,336.

**Seattle State** 

d) Uji Statistik

Selanjutnya adalah melakukan uji statistik menggunakan software SPSSversi 22. Berdasarkan uji reliabilitas terhadap data kuesioner, didapat hasil ralpha atau *Cronbach's Alpha* yaitu sebesar 0,774. *Cronbach's Alpha*> 0,6 dan nilai *Cronbach's Alpha* aari rtabel sebesar 0,336. H<sub>0</sub> diterima, maka data butir pertanyaan kuesioner reliabel.

#### 4. Persentase Hasil

Untuk mengetahui hasil penyebaran data maka dilakukan perhitungan interval dan persentase hasil kuesioner, kemudian nantinya persentase hasil kuesioner dapat dikategorikan sesuai dengan jenjang intervalnya dan akan dibandingkan dengan terget dari perusahaan.

Persentase nilai maksimal

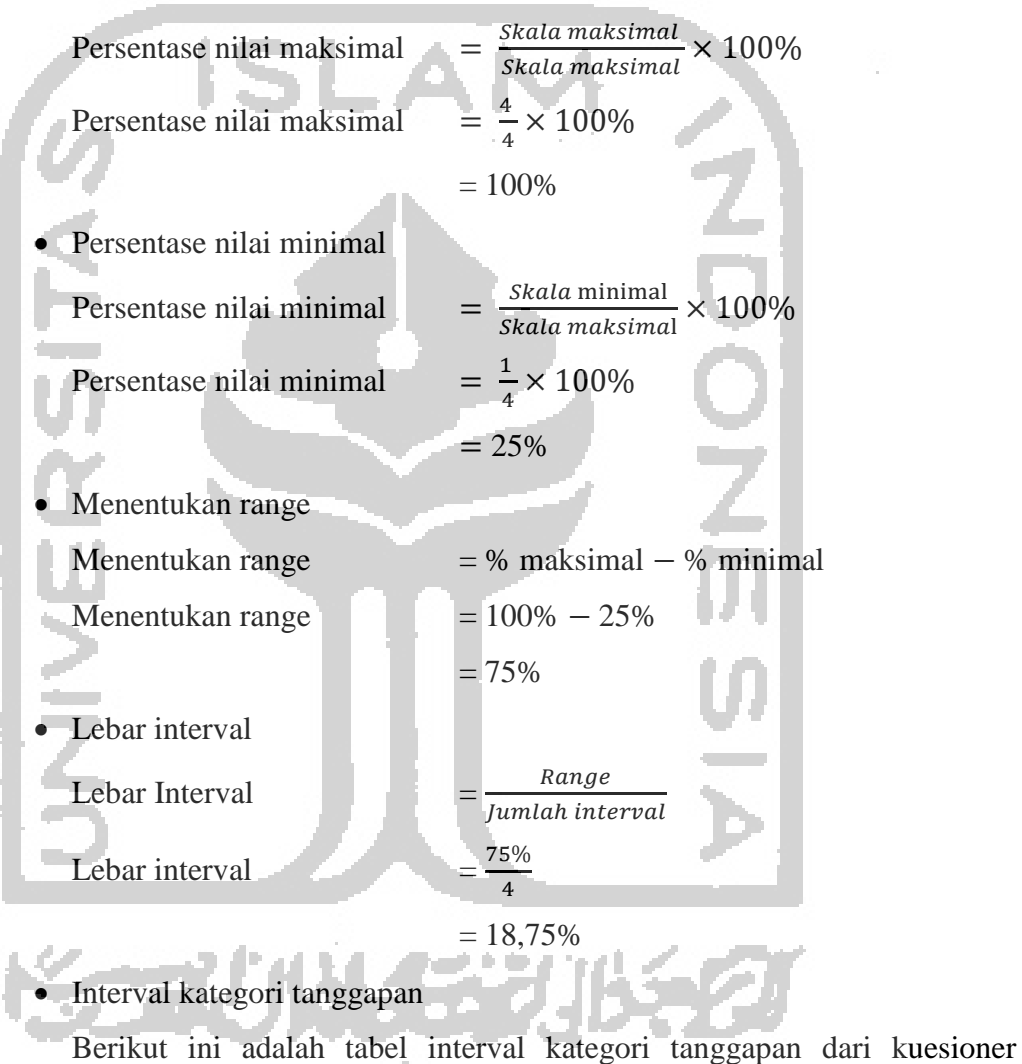

kepuasan pelanggan.

Tabel 4.14. Interval Kategori Tanggapan dari Kuisioner Kepuasan Pelanggan UD IM Mubarok *Furniture* 

| Persentase                  | Kategori           |
|-----------------------------|--------------------|
| $81.25\% < skor < 100\%$    | <b>Sangat Puas</b> |
| $62.5\% <$ skor $< 81.25\%$ | Puas               |

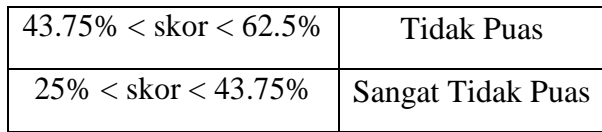

Persentase kuisioner

الاحت

Jumlah pertanyaan kepuasan pelanggan adalah sebanyak 10, jumlah kuesioner yang sah adalah 25, dan skala maksimal tiap pertanyaan adalah 4, sehingga skor total nilai maksimalnya adalah 1000. Berdasarkan perhitungan berikut ini, maka persentase kuesioner yang didapat adalah, sehingga pelanggan dikategorikan puas.

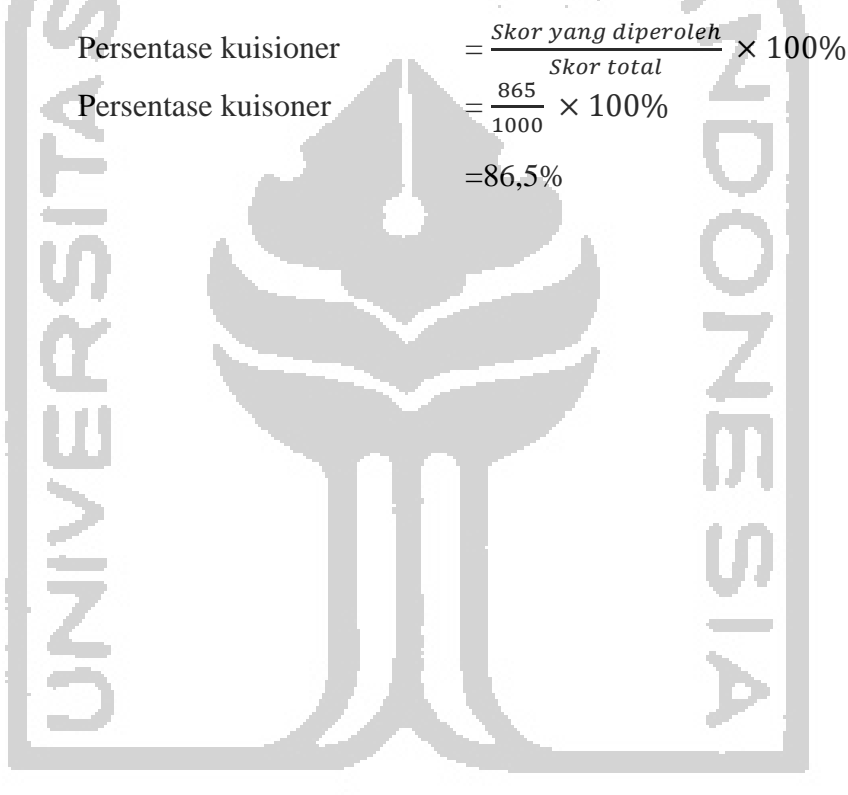

W. 1999